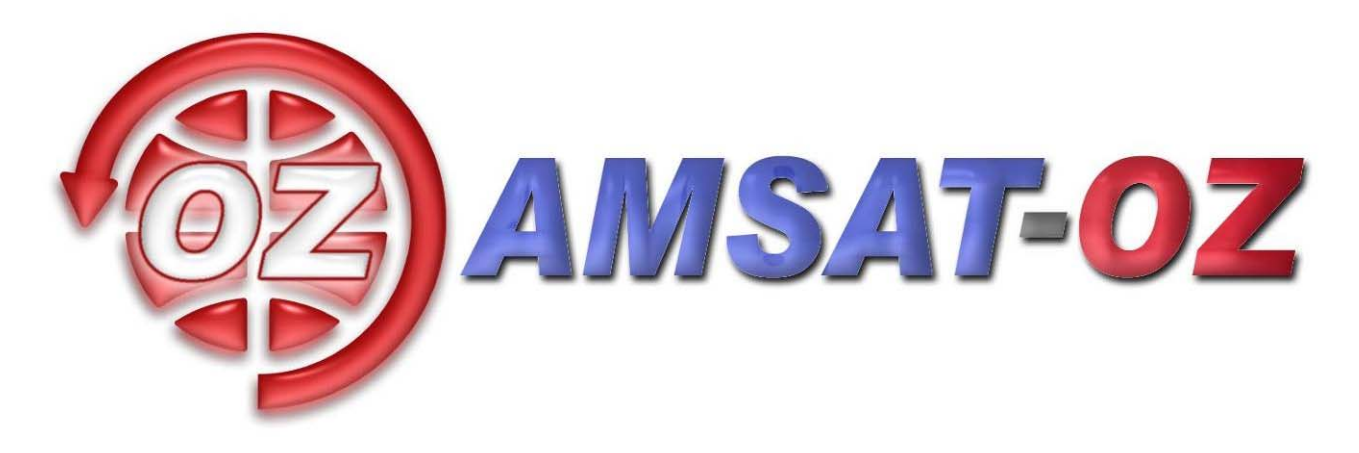

## **Januar 2009**

## Nummer 174

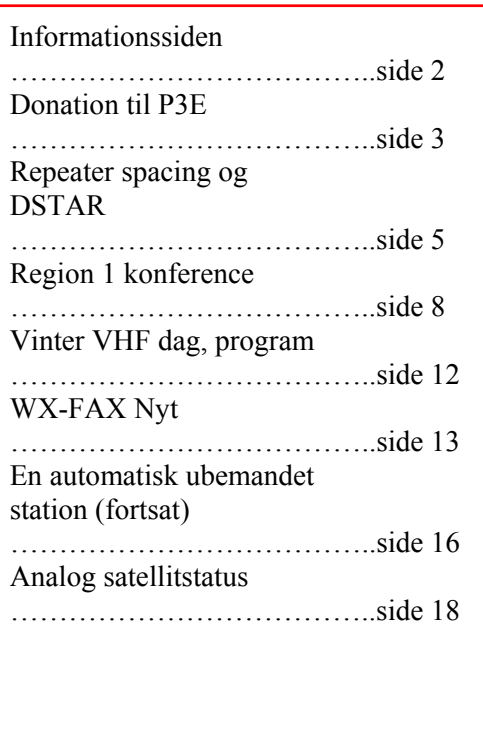

### **Løst og fast siden sidst.**

Ja – så skete det igen. Et nyt år til at bruge/glæde sig over.

En af de ting, der vil ske, er et skift af styregruppe for AMSAT-OZ, som beskrevet i sidste nummer.

I skal særlig lægge mærke til, at der bliver afholdt vinter VHF dag den 31. januar ude på Ingeniørhøjskolen i København – altså i Ballerup  $\odot$ 

Adressen er som sædvanlig Lautrupvang 15, 2750 til oplysning for jeres GPS. Programmet er her i bladet. Jeg har et indlæg om vores satellitprojekt, men kan også komme ind på andre ting, hvis der er spørgsmål om generelle satellitemner.

Der er også et indlæg om DSTAR – det vil jeg da gerne høre.

December har budt på meget andet end Jul. Den internationale rumstations radioamatørudstyr har været i flittig brug på mange forskellige måder. Det samme gælder for

#### $AO-51$

Hvis man vil følge med i de aktuelle måder de køre på, er der kun en måde at gøre det på – nemlig at hænge på amsat-bb. Der kommer godt nok mange e-mails – men man kan heldigvis bare slette de, man ikke vil læse  $\odot$ 

#### **In English.**

Happy New Year to all of you. In 2009 there will be a new steering committee for AMSAT-OZ. Fortunately this means that AMSAT-OZ will continue – hopefully for many years to come. Personally I have been in this game since 1992 and feel I need a brake  $\odot$ OZ1MY/Ib

## **Informationssiden**

#### **AMSAT-OZ:**

Kontakt AMSAT-OZ på adressen: AMSAT-OZ Ingeniørhøjskolen i København. EIT-sektoren Lautrupvang 15 2750 Ballerup, telf: 4480 5133 Ib Christoffersen. e-mail: [oz1my@privat.dk](mailto:oz1my@privat.dk)

#### **AMSAT-OZ hjemmeside**

Brug [www.amsat.dk](http://www.amsat.dk/)

#### **Vores mail server.**

Send følgende e-brev: From: Dit Navn <oz9xyz@udbyder.dk> To: <majordomo@amsat.dk> Subject: hvad som helst Date: 5. juni 2001 09:26 I teksten: Subscribe amsat-oz-bb

**Indlæg til månedsbrevet.** Inden sidste fredag i måneden til Erik.

#### **Styregruppe**

Formand, sekretær: Ib Christoffersen, OZ1MY, e-mail: [oz1my@privat.dk](mailto:oz1my@privat.dk) Arrangementsansvarlig: Ivan Stauning, OZ7IS e-mail : [oz7is@qrz.dk](mailto:oz7is@qrz.dk) Redaktør:Erik Clausen, OZ9VQ, [erik.clausen@nesa.jay,net](mailto:erik.clausen@nesa.jay,net) Internetansvarlig: Bent Bagger, OZ6BL e-mail:  $oz6bl@amsat.org$ 

#### **Indmeldelse**

Til adr. ovenfor. 100 kr. pr år. Giro 6 14 18 70 Alle indmeldelser gælder for et kalenderår.

**Satellit DX-info** Udsendes på amsat-oz-bb.

**Bladet i PDF format** Hvis du vil have glæde af farver på billeder og illustrationer, kan du få bladet som PDF fil. Tilmelding til det på vores hjemmeside eller direkte til OZ1MY

#### **Links til andre udvalgte AMSAT organisationer:**

AMSAT-NA [www.amsat.org](http://www.amsat.org/) Her er der næsten alt, hvad satellithjertet kan begære.

AMSAT-DL <http://www.amsat-dl.org/index.php>

AMSAT-UK <http://www.uk.amsat.org/>

Alle de tre steder er der links til mange relevante hiemmesider. Der er også muligheder for at købe ting og sager samt at registrere f.eks. SatPC32.

AMSAT-SM [http://www.amsat.se](http://www.amsat.se/)

**Kepler elementer** Kan man få tilsendt fra AMSAT-NA en gang om ugen eller man kan gå ind på: [http://celestrak.com](http://celestrak.com/)

#### **Trackeprogrammer** Der er rigtig mange programmer – men vi anbefaler, at I bruger SatPC32. Man kan downloade fra: [www.dk1tb.de](http://www.dk1tb.de/)

Registrering af programmet kan så ske til AMSAT-DL.

**Vejrsatellitter** Start på Michaels hjemmeside: [http://www.kappe.dk](http://www.kappe.dk/)

#### **Danske sider om rumfart.**

**Dansk Selskab for Rumfartsforskning.** [http://www.rumfart.dk](http://www.rumfart.dk/) Der er virkelig mange henvisninger.

**Dansk Rumside.** [http://www.rummet.dk](http://www.rummet.dk/)

**Dansk Rumcenter** <http://spacecenter.dk/> Det er mest på engelsk

## **Donation til P3E**

Som besluttet på det åbne styregruppemøde, har vi sendt 2500 EURO til AMSAT-DL.

**International Satellites for** Communication, Science and Education

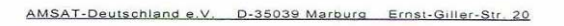

AMSAT-OZ Ib Christoffersen Hammelvej 29

DK-2610 Rodovre

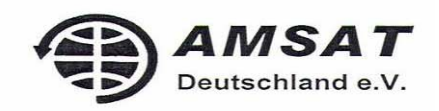

AMSAT-DL e.V.<br>Ernst-Giller-Str. 20<br>D-35039 Marburg Germany

Telefon +49-(0)6421-684112<br>Telefax +49-(0)6421-684168<br>E-Mail office@amsat-dl.org<br>Internet www.amsat-dl.org

December 4, 2008

Dear <sub>Ib</sub>,

with this letter we would like to thank you very much for your generous donation in the amount of 2500,00 Euro.

Your donation is a most welcome help for building our P3E-satellite. Please convey our sincerest thanks to all people concerned.

Again our sincerest thanks,

**Best regards** 

 $\bigwedge$ 

Peter Gülzow President, AMSAT-DL

Projekt- und Spendenkonto Beitragskonto:

Konto-Nr.: 16509612<br>Voba Mittelhessen (BLZ 513 900 00)<br>Konto-Nr.: 315000600<br>Postbank Frankfurt (BLZ 500 100 60)

IBAN: DE84 513 0000 0016 5096 12<br>SWIFT-BIC: GENODE51G11<br>IBAN: DE97 50010060 0315 0006 00<br>SWIFT-BIC: PBNKDEF

#### Vi har også fået et fint diplom ☺

Man kan også hygge sig med at se på: <http://www.p3e-satellite.org/index.pl> Det er nede i bunden :-)

Hvis I går ind på hjemmesiden er det nemmere at se.

Der er både privat, organisationer og firmaer, der har doneret. Ud over de, man kan se her på billedet, er der doneret fra en del AMSAT organisationer bl.a. AMSAT-UK og AMSAT-NA.

Lad os håbe at der kommer mange flere penge ind, så vi kan få en rigtig DX satellit igen.

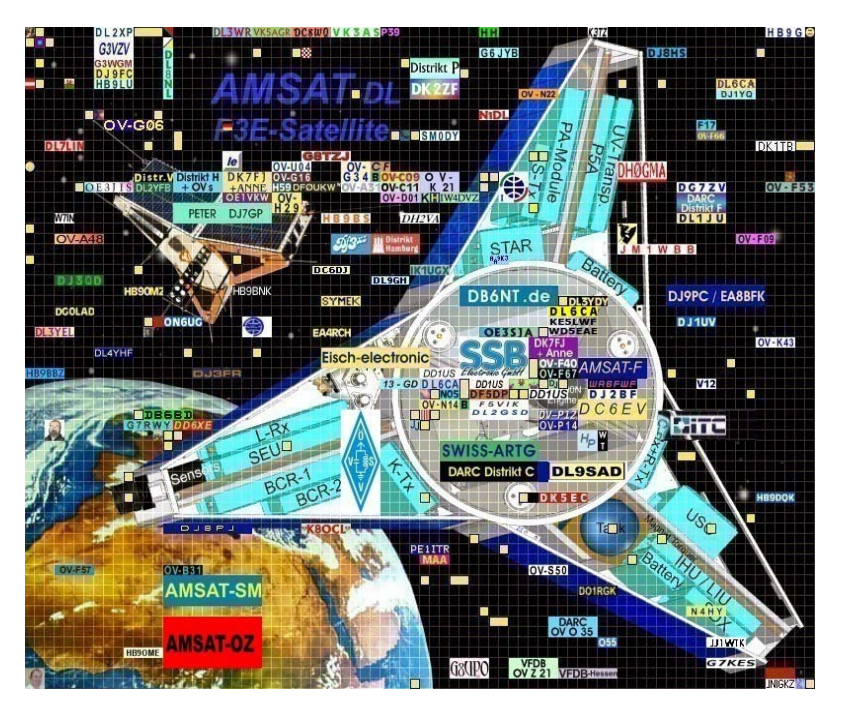

OZ1MY/Ib

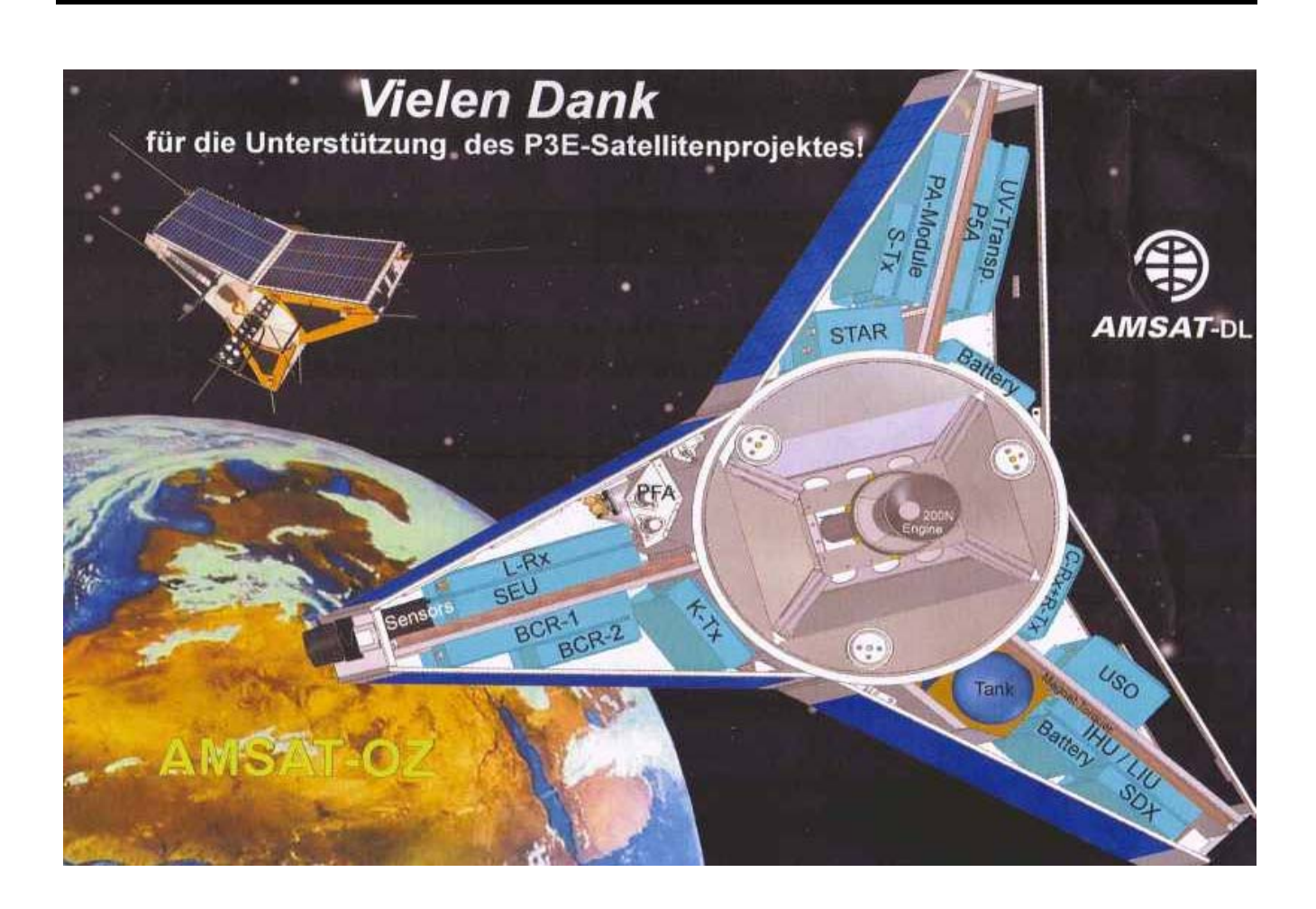

## **Repeater spacing og D-STAR igen – igen**

Som beskrevet i sidste nummer af bladet, er der problemer med modtagelse af transmissionerne fra rumstationen, ISS, hvis man er så uheldig at have en repeater på 145,7875 MHz i nærheden. Det har jeg gravet mere i – men konklusionen er den samme, som i sidste nummer – repeatere på 145,7875 MHz og downlinken fra ISS lapper over hinanden. Det vil sige, når ISS er på vej væk fra dig, så dopplerskiftet på 4 – 5 kHz tvinger dig ned mod repeateren i frekvens.

Jeg har fundet en hjemmeside, som har en seriøs gennemgang af D-STAR og spektre for både D-STAR og FM:

[http://utahvhfs.org/dstar\\_testing.html](http://utahvhfs.org/dstar_testing.html)

Mere på deres hjemmesider:

<http://utahvhfs.org/> <http://utahvhfs.org/dstar.html> [http://utahvhfs.org/freqfaq1.shtml#dstar\\_narrow](http://utahvhfs.org/freqfaq1.shtml#dstar_narrow) [http://utahvhfs.org/dstar\\_channel\\_spacing.html](http://utahvhfs.org/dstar_channel_spacing.html)

Her er en sammenligning af spektrene fra D-STAR og en FM sender. De er sakset fra hjemmeside, hvor der som sagt en meget god information.

Jeg har spurgt om jeg måtte bruge billederne – men de har ikke svaret,

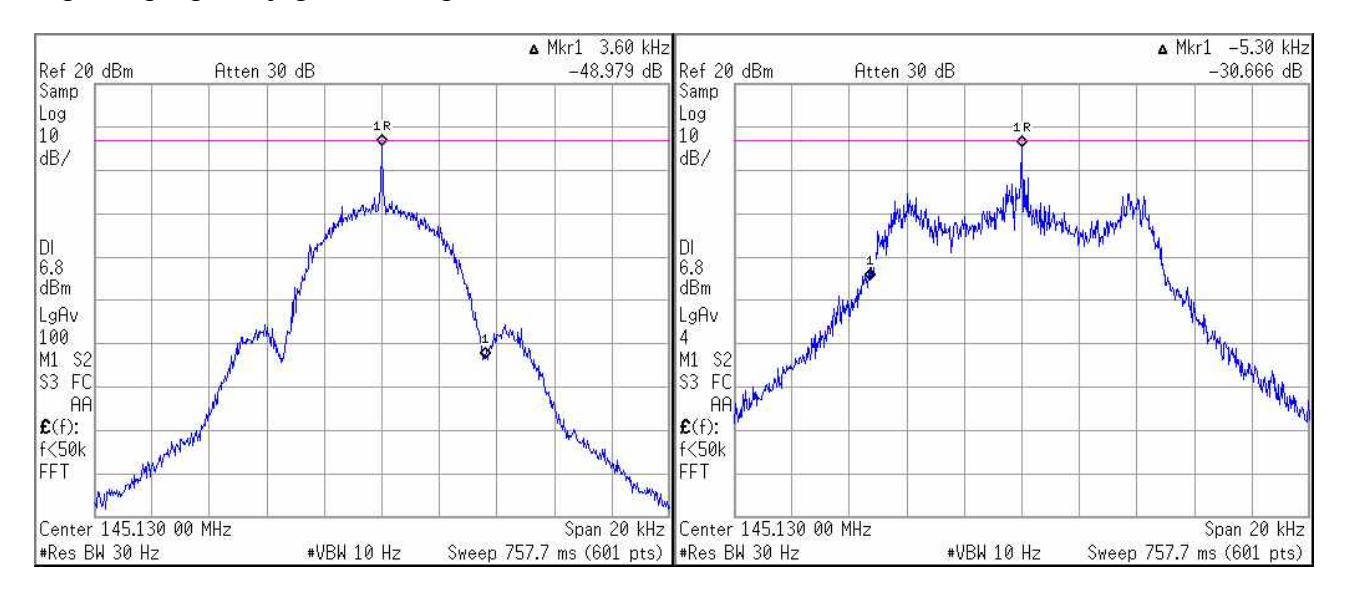

På basis af det og andres oplysninger er sagen klar. Selv hvis de pågældende repeatere overholder de nye regler, vil der blive problemer.

Et antal kommentarer til mit opråb på amsat-bb:

#### 1.

D-STAR repeaters should theoretically be less of a problem on 145.7875 MHz than 2.5 kHz deviation FM repeaters as they have a slightly narrower bandwidth.

The use of 145.7875 assumes that people are using 2.5 kHz deviation FM radios fitted with filters with an 8 kHz bandwidth at -6db and max 16 kHz BW at -60 dB, however, in practice most Amateur rigs don't meet that spec. Realistically anyone within 15 km of a FM or D-STAR repeater on 145.7885 is going to find the ISS downlink gets clobbered.

The IARU bandplan allocates 145.800-146.000 MHz to the Amateur Satellite service, doppler causes the 5 kHz deviation ISS signal to be below 145.8 thus there is a conflict with the IARU Region 1 2.5 kHz deviation FM repeater output channel on 145.7875.

Lets hope that eventually the ICOM and Kenwood NXDN™ 6.25 kHz channel spacing Digital Voice standard is adopted for 2 metre repeaters as a replacement for FM with an upper channel limit of 145.7875 MHz.

 $\mathcal{D}$ 

The problem may be due to inadequate selectivity in your receiver. If the local FM emission is 20K0F3, then the receiver IF will be the carrier +/- 10 kHz wide, or about 145.790 to 145.810. It wouldn't take much from a signal centered only 7.5 kHz from the edge of your passband to create a problem.

Make sense?

## 3.

Interesting allocation for D-Star.

-60dB at 145.800 may sound suitable, but in practice what matters is how many dB down it is at 145.800 minus one half of the bandwidth of your IF filter.

Ball park.........

So -4kHz of doppler and -7.5kHz for a narrow FM filter gives your receivers bandpass down to 145.7885 MHz just 10k above the D-Star

Which means the two are probably going to overlap.

4.

FM is worse than D-STAR and there are many FM repeaters on 145.7875 MHz in IARU Region 1.

However, we have to remember that the IARU satellite allocation is 145.8-146.0 and due to Doppler the ISS is clearly outside of that for much of the pass. But we must remember that on the back of 145.8 we did get gain the uplink frequency of 145.2 MHz for Amateur Satellite usage.

 The narrow band FM (2.5 kHz dev) and D-STAR repeaters operating on 145.7875 MHz are in full compliance with the IARU band plan. Although I hate to say it, which is why this isn't copied to AMSAT-BB, the ISS 5 kHz deviation FM operation on 145.800 MHz does not.

The bottom line has to be that the Amateur Satellite Service is using frequencies outside of it's IARU allocation, due to both Doppler shift and the simple fact that a 5 kHz deviation FM signal on 145.8 will occupy spectrum below 145.8.

Regretably I believe we simply have to put up with the interference that other IARU bandplan compliant services cause us.

Det var fire eksempler på svar, som jeg har valgt at anonymisere, fordi et af svarerne ikke ville have sit navn frem. Som de skriver i aviserne kender jeg alle som meget vidende radioamatører med fingrene på pulsen.

## **Lidt hurtige beregninger fra ZOO til Hammelvej.**

Dæmpningen af signalet fra ZOO til Hammelvej er cirka 91 dB. Til sammenligning er dæmpningen fra

ISS til Hammelvej, når ISS er længst borte 142 dB. Med lidt hovedregning er forskellen cirka 50 dB.

Hvis vi nu antager, at sendeantennerne har samme forstærkning på ZOO og på ISS – og yderligere antager at effekten er den samme, så er regnestykket nemt. Signalet fra ZOO er i værste tilfælde 50 dB større end signalet fra

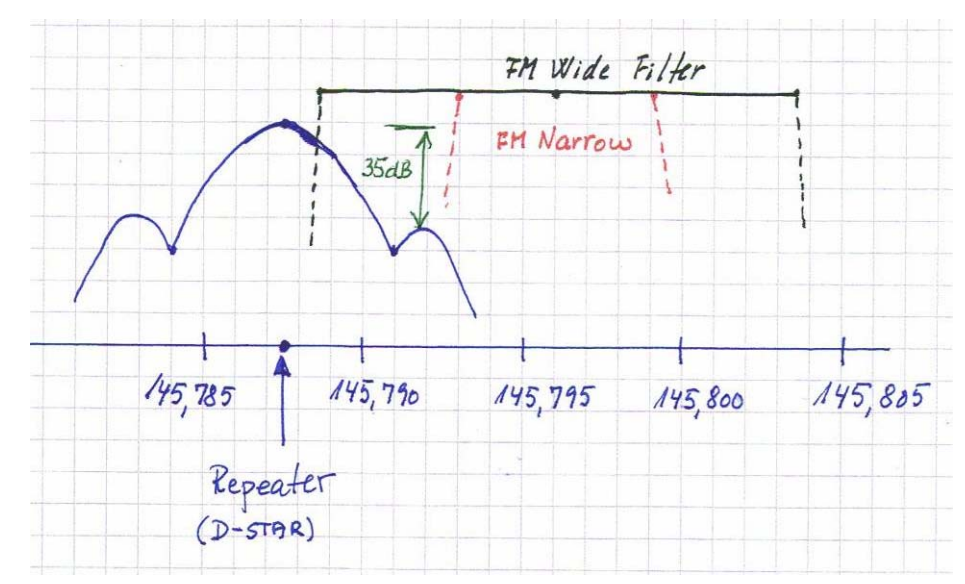

rumstationen ! 50 dB er altså 100.000 gange !

Nå – nu snyder han – vil nogle måske sige. De ligger ikke på samme frekvens. Nej – det er rigtig – men mit modtagerfilter lapper godt og grundig ind over signalet fra repeateren, som skitsen viser. Jeg er gået ud fra, at dopplerskiftet er – 4 kHz i skitsen.

Jeg er også gået ud fra specifikationerne på min IC-910. Det brede filter er til 5 kHz deviation – det smalle til 2,5 kHz deviation.

Uanset om jeg bruger det smalle filter, er der problemer. Uheldigvis er repeateren i samme retning som ISS, når den er på vej bort fra mig. Det hjælper ellers meget med en retningsantenne – men ikke når de to er i samme retning.

Som en af respondenterne også er inde på, er senderen på ISS ikke med den lille 2,5 kHz deviation, så i hvert fald i voice, er det ikke brugbart at gå til FMN på IC-910'eren.

En anden ting, som fremgår ganske klart af referencen, er, at D-STAR fyldet mere end 6 kHz. Det står ellers i mange specifikationer. Det første nul i spektret er 3,6 kHz fra centerfrekvensen – og det første "sidebånd" er kun 35 til 40 dB mindre.

Det ændrer dog ikke på, at det ville være værre med en FM repeater på den frekvens, fordi spektret fra den er bredere.

Summa summarum – 145,7875 MHz burde slet ikke været taget i brug  $\odot$ 

### OZ1MY, Ib

# **IARU, Region 1, konferencen i Kroatien,**

## *- set fra en AMSAT synsvinkel. Af: OZ7IS.*

I det efterfølgende har jeg beholdt formuleringerne fra foromtalen af forslagene, i OZ, med de tilføjelser der siden er tilkommet.

På dette sted vil der kun blive medtaget de sager der er relevant for AMSAT.

Af hensyn til de der vil referere til den originale referat er dagsordenpunkterne fra den originale dagsorden bibeholdt.

Udførligt referat med alle dagsordenpunkterne kan snarest findes på: <http://www.vushf.dk/Pages/committee/referater.htm>

**Der var indledningsvis 33 delegerede og observatører fra 23 lande, samt fuldmagter fra yderligere 8 lande. Det skiftede dog noget i løbet af de dage møderne varede. Afstemninger foregik normalt ved håndsoprækning.**

#### *C5 03: Støtte til Satellit frekvens koordination. (ZS6AKV)*

*Dokumentet henstiller til nationale amatørforeninger om at samarbejde med de nationale telemyndigheder om en fornuftig og reguleret brug af radioamatørsatellitfrekvenserne.*

#### **Det førte til følgende anbefalinger:**

Rec01: Det anbefales at medlemsorganisationerne indgår i et tæt samarbejde med IARUs "Sattellite adviser" og dennes rådgivende udvalg samt den nationale Teleadministration, med hensyn til ønsker om satellit frekvens koordination, i de respektive lande. *(I Danmark har AMSAT-OZ i årevis varetaget denne koordination.)* Rec02: Det anbefales at medlemsorganisationerne arbejder for en fornuftig anvendelse af amatørradiofrekvenserne i overensstemmelse med de internationale "Radio Regulations", med henblik på at bibeholde amatørtjenesten og dennes frekvensområders integritet og samtidig at virke for amatørsatellitaktiviteten i de enkelte lande.

#### *C5 20: Amatørsatellitkapitlet i VHF manager håndbogen. (RSGB)*

*Det foreslås her at kapitlet opdateres og vedligeholdes.*

#### **Anbefalingerne til dette punkt kom til at lyde:**

Rec03: IARU, Region 1s Amatør Satellit koordinator (eller en dertil udpeget person) gøres direkte ansvarlig for en grundig gennemgang og opdatering af kapitlet (vedr. amatørsatellitter i VHF managers handbook). Rec04: IARU, Region 1s Amatør Satellit Koordinator (eller en dertil udpeget person) er forbindelsesled til de nationale Foreninger og AMSAT organisationer som har interesser på dette område, og tilskynder til dialog dem imellem.

Rec05: At det første komplette udkast til det nye kapitel rundsendes via IARU, Region1s, VHF Manager reflektor, eller Newsletter, for at få tilbagemeldinger herpå snarest muligt.

Rev06: At det endelige resultat præsenteres til vedtagelse, senest på førstkommende C5 arbejdsgruppemøde, mellem konferencerne. (Wien 2010)

Rec07: At det nye kapitel ikke nødvendigvis skal indeholde alt skriftligt materiale. Der kan refereres til dokumenter på Internettet på betingelse af at det er stabile, velkendte og vedligeholdte adresser, under IARUs kontrol.

#### *C5 16: Øget anvendelse af 2 meter til amatørsatellittjenesten. (RSGB)*

*Der har tidligere været fremsat forslag om et nyt satellit segment i den lave ende af 144 MHz båndet. De er hver gang blevet stemt ned. Dette forslag identificerer området 144,005 – 144,035 som et eventuelt nyt downlink satellitsegment?*

*Ligeledes foreslår man kun at anvende det eksisterende 145 MHz satellitsegment som downlink, da det vil eliminere de forstyrrelser der er på satellit uplinks i dette område.*

**Forslaget om etableringen af yderligere et satellitsegment, i den lave ende af 144MHz båndet, blev nedstemt.**

**Forslaget om kun at anvende det eksisterende145MHz satellitsegmentet til downlink blev vedtaget: Rec22: Tilstedeværelsen af "non-amateur" trafik i 145,800 – 146,000MHz segmentet, i store dele af verden, er veldokumenteret. For at undgå retransmission af interfererende terrestrielle signaler, tilskyndes satellitter i Amatørsatellittjenesten, der planlægger at anvende 145 MHz båndet til transpondere, til kun at bruge dette bånd til downlink (satellit til jord), uanset modulationstype.**

#### *C5 17: 3400 MHz Amatør satellit allokation. (RSGB)*

*Dette dokument beder bl.a. alle foreninger om at søge om adgang til dette bånd samt at søge adgang for amatørsatellittrafik og øge det internationale samarbejde for at få dette bånd etableret som regulært amatørbånd.*

Rec25:

1) De nationale foreninger bør tage alle de nødvendige skridt for at få adgang til båndet 3400 – 3410MHz, på en sekundær, non-inteference basis, så hurtigt som muligt.

2) Alle foreninger skal tydeligt inkludere Amatørsatellittjenesten (både op- og downlink) i deres ansøgninger, på grundlag af at mange års terrestriel og EME kommunikation, (i CEPT landene) ikke har resulteret i rapporter om interferens fra andre brugere.

3) De nationale foreninger og IARU, Region 1, skal indgå i et tættere samarbejde om at assistere de foreninger der endnu ikke har været i stand til at opnå sådanne allokationer.

4) Foreningerne skal i fællesskab forsøge at etablere en "kritisk masse" af nationale allokationer, således at fodnoten i den regionale frekvensallokeringstabel kan udvides til også at omfatte Amatørsatellittjenesten. 5) IARU, Region 1, skal prioritere dette bånd og aktivt støtte opnåelse af ovennævnte målsætninger.

#### *C5 18: 3400 MHz EME udviklinger. (RSGB)*

*Som følge af den stigende EME aktivitet på båndet og de forskellige operationsfrekvenser i Region 1, 2 og 3, er der et behov for at at finde et fælles EME segment i området 3400 – 3410 MHz. De lande der endnu ikke har adgang til denne del af spekteret tilskyndes til at arbejde på at få det!*

Som følge af debatten omkring dette og foregående forslag, samt C5\_25, blev anbefalingen udvidet noget, udover det oprindelige forslag:

Rec26:

VHF Managers Handbook skal rettes på følgende punkter:

Båndplanen skal indeholde et beacon segment: 3400,800 – 3400,995 MHz. Anvendelse: Kun Beacons Båndplanen skal deles (All Mode delen) fra 3402 –3410. Anvendelse: Planlagte Amatør Satellit downlinks. Fodnoter:

a) CEPT fodnote EU 17 tillader Amatørtjenesten i området 3400 – 3410.

b) EME aktivitetscenteret er flyttet fra 3456 til 3400,1MHz for at fremme en ensartet brug af, - og aktivitet på, båndet.

c) Amatørsatellittjenesten har tilladelse til området 3400 – 3410MHz i Region 2 og 3, samt i en del Region 1 lande.

d) 3400,750 – 3400,800MHz kan anvendes af lokale Beacons med under 10W erp, koordineret af de nationale foreninger.

*C5 37: Amatørsatellittjenestens frekvensspektrum. (OE1MCU)*

*Dette dokument foreslår at vi tilføjer nye segmenter til amatørsatellitbrug:*

*50 – 51 MHz, 1240 – 1250 MHz, 2300 – 2330 MHz, 2390 – 2400 MHz, 3400 – 3410 MHz, 5650 – 5670 MHz (nu også som down link) og 10350 – 10400 MHz.*

#### **Her var der igen enighed om at arbejde sammen henimod det fælles mål at få åbnet mere amatørsatellitspektrum:**

Rec37:

Det anbefales at alle foreninger i IARU, Region 1, anmoder om, at det vil blive overvejet at de nedenstående frekvensbånd tilføjes for Amatørsatellittjenesten. Eventuelt som en samlet pakke på dagsordenen, ved et fremtidigt WRC.

 $50 - 51$ MHz

1240 – 1250MHz

2300 – 2330MHz 2390 – 2400MHz 3400 – 3410MHz 5650 – 5670MHz (For nærværende kun tilladt som uplink) 10350 – 10400MHz

Dette var hvad der var af direkte AMSAT relaterede sager fra konferencen. Forslagenes og anbefalingernes fulde ordlyd samt dagsordenen kan læses på: [http://www.iaru-r1.org/Cavtat%20asdfhjkl.htm](http://www.iaru-r1.org/Cavtat asdfhjkl.htm) Spørgsmål kan stilles til undertegnede: [oz7is@edr.dk](mailto:oz7is@edr.dk)

På næste side et par billeder fra Konferencen

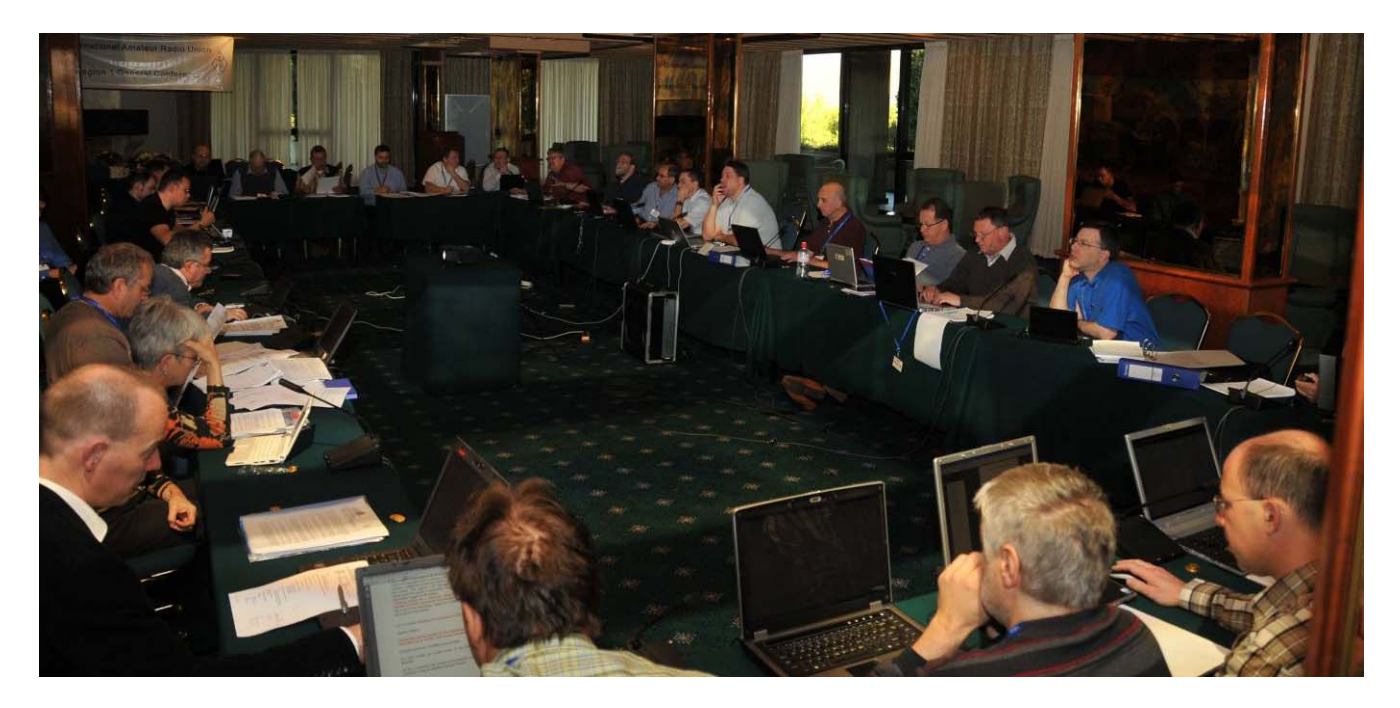

#### **Overview**

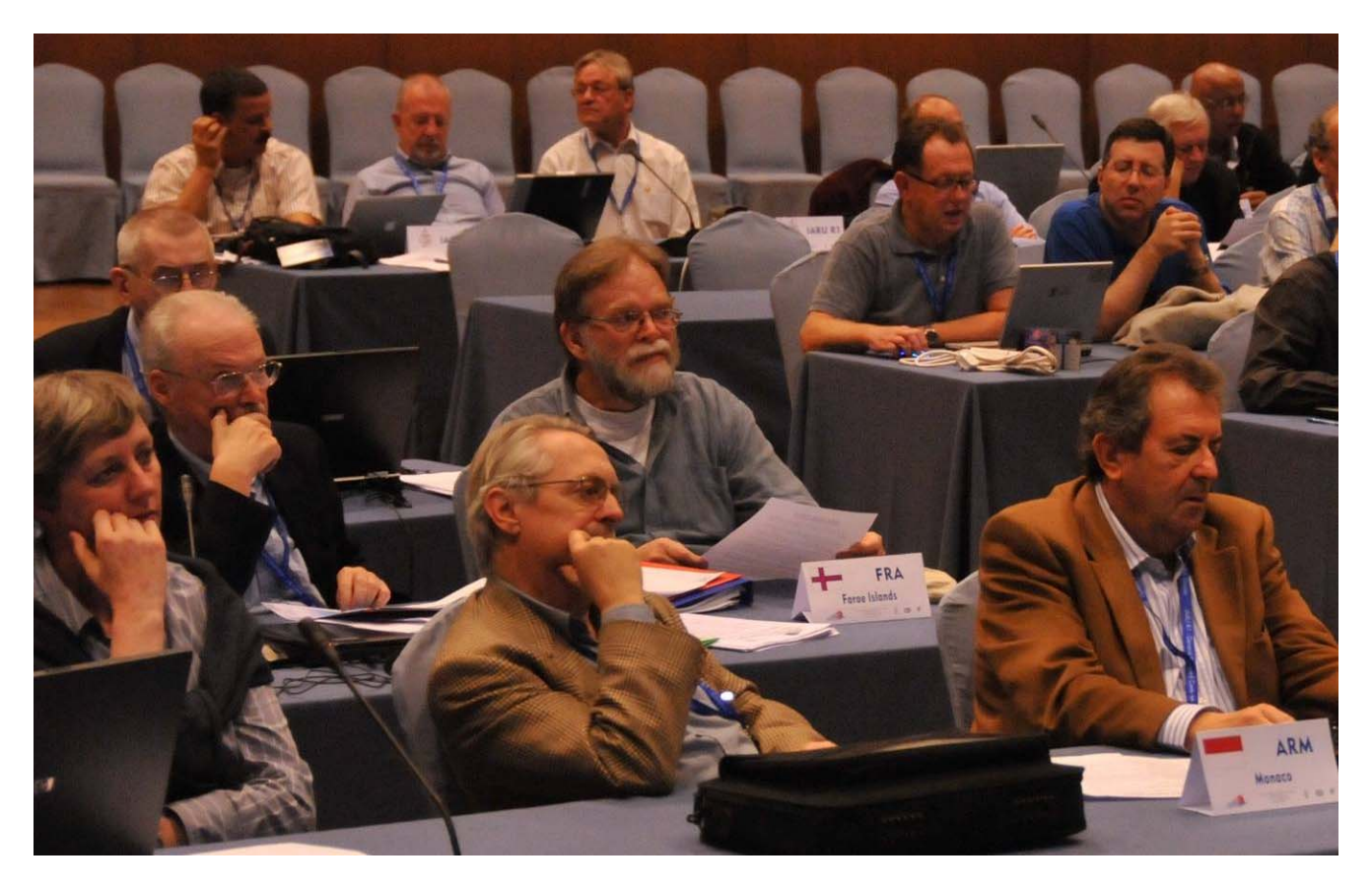

Plenum

Red.

Man genkender OZ7IS i midten af billedet. ( Det ser dog ud som om han er fra færøerne ! (skiltet) )

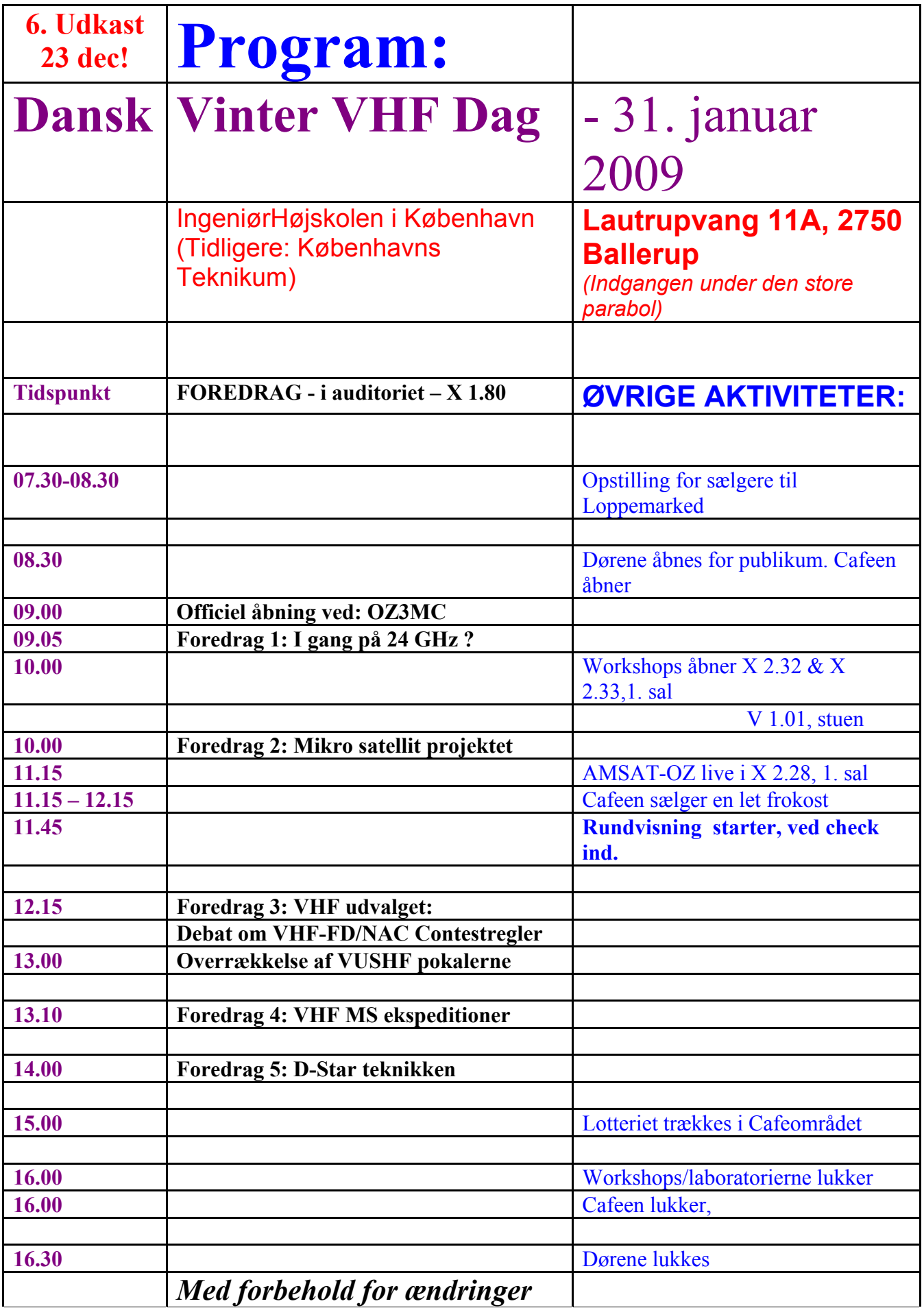

Der vil være mulighed for at udstille og/eller sælge grej på Loppemarkedet. (20 kr./bord.) Der bliver workshops om D-STAR, mikrobølger, måling af støjtal m.m. Der er også mulighed for en lille rundvisning, at få stillet den værste sult og tørst samt vinde en præmie på indgangsbiletten.

Dansk Vinter VHF Dag bliver til i et samarbejde imellem AMSAT-OZ, DAVUS, EDRs VHF udvalg, flere EDR lokalafdelinger, samt Ingeniørhøjskolen i København.

### /OZ7IS

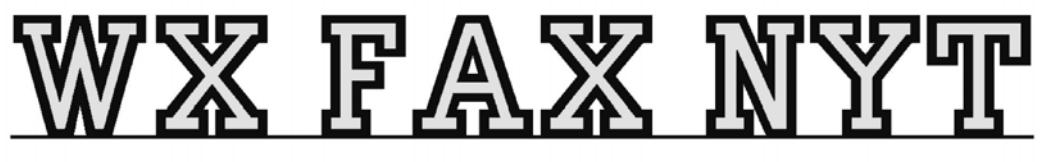

Michael Pedersen....OZ1HEJ E-mail: sne@kappe.dk WX hiemmeside: www.kappe.dk

## Computer lup.

Ind i mellem, har man brug for luppen eller forstørrelsesglasset og eftersom alt elektronik "kryber", bliver der mere og mere brug for, at få forstørret det man kigger på.

Man kan købe et computer mikroskop for omkring 500 kr. og de virker forbavsende godt, men hvis de skal bruges som lup, er der 4 problemer.

Den mindste forstørrelse de har, ligger for det meste omkring X10 og dernæst, er afstanden fra linsen, til det man vil have forstørret kun 3-5 mm. Det betyder, at hvis man vil kigge på en SMD komponent, vil overfladen af den være tydelig, mens det den sidder fast på, vil være utydelig og på det er ikke muligt, at få noget ind under linsen, der er mere end nogle mm højt.

Fotografi apparatet er også en mulig løsning, men for det meste, er de mere uhandige end den løsning jeg har fundet, som er at bruge et almindeligt webcam.

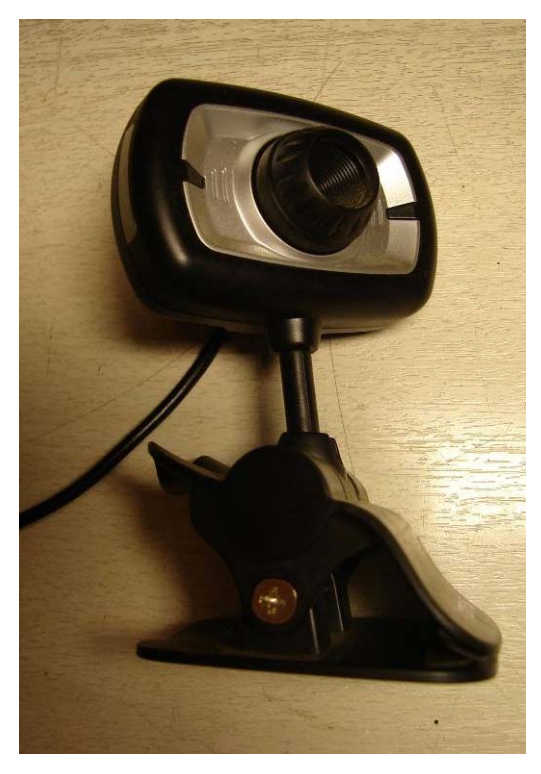

Jeg har købt er webcam til 129. kr, med en klemmefod af plastik, så det ikke ridser, hvis man sætter det fast på noget.

Der er et utal af forskellige webcams og hvis man gerne vil have belyst det man skal forstørre, kunne det lyde som en god ide, at købe et med lysdioder, men her skal man være opmærksom på, at lyset i webcams som regel beregnet, til at belyse noget der er 50 -100 cm væk .

Når det skal bruges som lup, vil afstanden ligge på 5 til 10 cm, så lysdioderne vil bare give nogle lysende prikker i yderkanten, af det man skal kigge på.

Når man skal købe et webcam, skal man vælge at få et med en opløsning på 640 x 480, eller højere, men der er ingen grund, til at købe et dyrt, med høj opløsning for at bruge det som lup, så til en forandring, kan selv de billigste til 85 kr. bruges, bare de har en justerbar linse, hvilket de fleste webcam har.

Tilslutningen til computeren foregår via USB stikket.

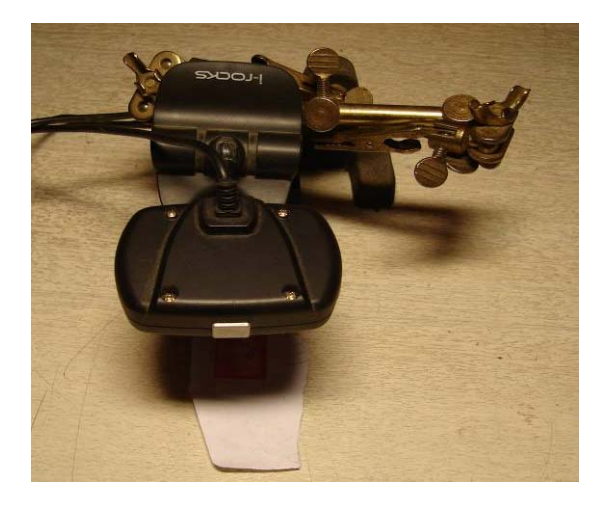

Start med at stille skarpt, på den den afstand du skal bruge det på, mens du bare holder det i hånden og sæt det derefter på feks. En stander som på billedet. Jo tættere på, jo større forstørrelse, som så igen, vil give et mindre udsnit af det man kigger på. Hvis afstanden mellem linsen og bordpladen er 5 cm. eller mere, så kan man komme til at bruge en loddekolbe. Både linsen og selve kameraet er af plastik og for ikke at få ødelagt linsen, er jeg kommet frem til en sofistikeret løsning, som består af 2 elastikker og et lille stykke glas. De små stykker glas, som man bruger til mikroskoper (præparatglas), egner sig fint til at sætte foran linsen, med to elastikker, så det ikke kommer røg og varme ind

ind og ødelægger noget.

Med de 5 cm afstand, kan man også komme til at sætte lys på fra siden, i en vinkel så der ikke bliver så store slagskygger, at det virker generende.

Forstørrelsen, ved de 5 cm afstand, ser sådan ud:

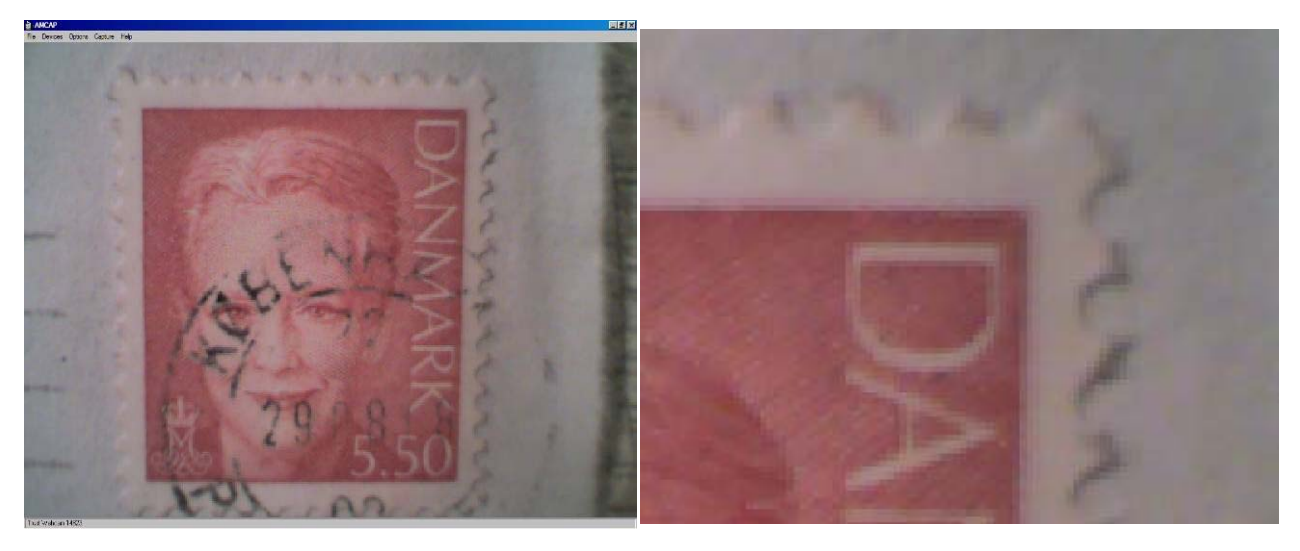

Så til det lidt mere underfundige, når det gælder om at forklare, hvor stor forstørrelsen ved 5 cm afstand er.

Billedet til venstre, er en skærmdump fra min 17 ", 4:3 LCD skærm = (19", 4:3 CRT skærm). Her bliver frimærket, der er 2 cm højt, til et billede på skærmen, der er 22 cm. højt og jeg syntes ikke, at der er grund til at forvirre det hele, med også at beregne skærmopløsninger og optik ind, så jeg har på billedet til højre, lavet en digital zoom, som er fremkommet ved at zoome ind, i det billede, der kommer fra webcamét, som er på 640 x 480 punkter.

Hvis man vil lave en digital zoom, så man kun ser ¼ af frimærket, vil opløsningen i webcamét svarer til 320 x 240 punkter, men som det ses, er billedet stadig godt nok, til at se detaljer på.

### **Software.**

Det er meget forskelligt, hvad der følger med af programmer til et webcam, men der er en ting, som er vigtig og det er at programmet kan rotere og spejl vende billedet.

Hvis man skal prøve at lodde noget, mens det ligger under "luppen", så er det mest bekvemt at have kamera standeren bagerst, så man kan komme til med loddekolben fra forsiden.

Det er drøn forvirrende, når man så sætter loddekolben ind i bunden af "luppen" og det så bliver vist i toppen af skærmen.

Dette klares, ved at vende billedet 180 grader, men nu bliver en bevægelse fra venstre mod højre, til en bevægelse på skærmen, der går fra højre mod venstre og dette klares ved at spejlvende billedet. Det er også en god ide, at have opstillingen stående foran skærmen, så man bare skal lige kigge op, for det med at dreje hovedet, fra det man arbejder på og over til skærmen påvirker ens koordinering. Sidst men ikke mindst, så er der frame raten, altså det antal gange i sekundet, som billedet bliver opdateret i.

Webcams, er beregnet til at sende billeder over internettet og derfor er de forud indstillinger der er i programmerne sat op, så de giver fornuftigt forhold, mellem internet opkoblingens hastighed og billede kvalitet.

Til "lup" brug, er det irriterende med noget, der ligner forsinkelse af billedet, så det fjerner man, ved at sætte hastigheden op under Frame rate.

Frame raten vil tit stå temmelig lavt, på omkring 12 -14 frames =(Billeder i sekundet) og hvis det sættes op, så det er over 20 billeder i sekundet, virker det hele flydende.

Dette kan ikke lade sig gøre på gamle computere, der kun har USB 1, så den computer der skal bruges, skal være så ny, at den har USB 2.

Bruger du en HUB på din USB port, skal den selvfølgelig også være til USB 2 og vær opmærksom på, at hvis du har flere enheder siddende på samme HUB, kan det samlede strømforbrug på "moder porten" overstige det ,den er normeret til og så vil Webcame´t ikke virke.

/OZ1HEJ

## **En automatisk, ubemandet jordstation**

(fortsat fra forrige nummer) Af Bent Bagger, OZ6BL

## Indledning

I første del af denne artikel gennemgik jeg dels baggrunden for vores arbejde og dels fik jeg (efterhånden) oplistet de hovedproblemer, vi har identificeret, nemlig

- Sporing ('tracking')
- Tid
- Antennestyring
- Frekvensstyring
- Databehandling
- Overordnet administration

og jeg gik mere i detaljer med de to første problemområder, nemlig sporing og det at holde rede på tiden. Her er så de næste:

## Antennestyring

Man kan faktisk slippe helt for overhovedet at beskæftige sig med dette problem, nemlig ved at anvende rundstrålende antenner. Det er der da også mange, der klarer sig med. Der er adskillige af 'snakke'-satellitterne, der er så kraftige, at man udmærket kan høre dem uden brug af retningsantenner, jvfr. OZ1MYs artikelserie 'Analog satellitstatus'.

For mange satellitter er det imidlertid ikke godt nok med rundstrålende antenner, idet signalstyrken bliver for lille til at vores modem kan låse på signalet og dekode data. Vi prøvede faktisk i begyndelsen, da vi endnu holdt til i Birkerød afdelingen, at benytte nogle Lindenblad-antenner, som vi satte op på Hestkøbgårds skorsten, hvor de, så vidt jeg ved, sidder endnu. Vi lyttede efter AO-16 og LO-19, men fik ikke ret meget igennem.

Siden da har vi udelukkende benyttet retningsantenner, og de nuværende ser således ud:

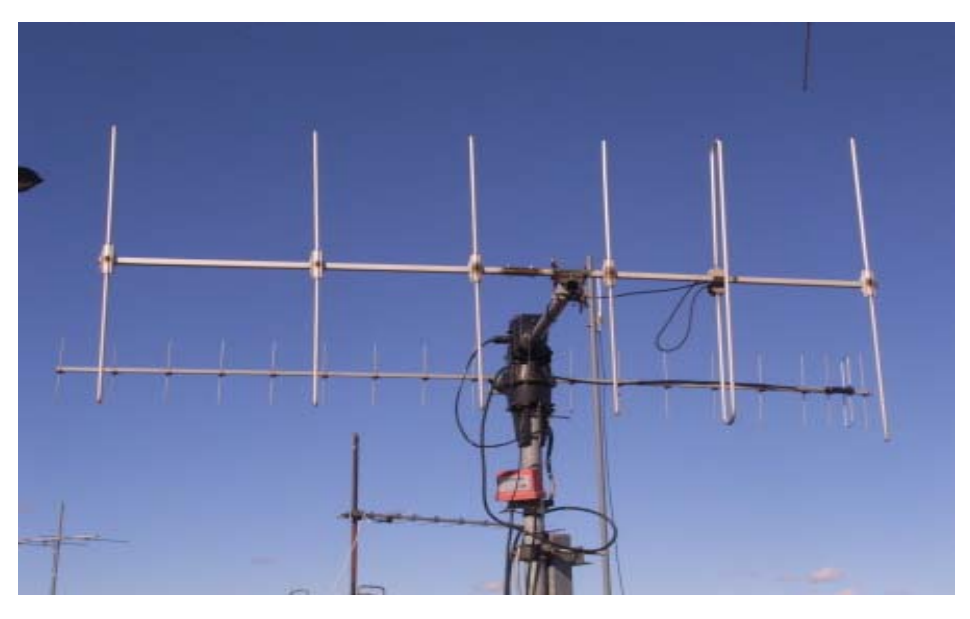

Efter at billedet er taget er der kommet en 1270 MHz antenne op mellem 2m-antennen (forrest) og 70cm-antennen (bagerst).

Som det fremgår af billedet kan antennerne drejes i azimut og eleveres i højden. Rotoren er en Yaesu G5500 dual rotor med en kontrolboks, som vi har lavet et interface til, så vi kan styre antennerne fra PCen.

Data til antennestyringen får vi fra vores Predict-server, der som en del af det resultat, der sendes tilbage på en forespørgsel, sender oplysninger om netop azimut og elevation.

For ikke at slide rotorerne op alt for hurtigt, sender vi ikke konstant nye data til dem. Hvis vi gjorde det – vi beregner satellittens position en gang i sekundet – ville rotoren ustandseligt start og stoppe, hvilket den type rotorer slet ikke er beregnet til. I stedet udnytter vi, at de benyttede antenner har en 3 dB åbningsvinkel på 30-45 grader, så først når satellitten er kommet f. eks. 5 grader væk fra den ideelle retning, sender vi kommandoer og flytter antennerne. Til trods for dette er vi nu på vores tredje rotor.

## Frekvensstyring

Også på dette område er vi godt hjulpet af Predict, idet Predict nemlig som en del af svaret sender et tal for Dopplerskiftet, der er normeret til 100 MHz. Det er så overordentlig nemt at omregne dette tal til Dopplerskiftet for den frekvens, vi rent faktisk bruger. Lidt mere detaljeret: Vi kender den nominelle frekvens, som satellitten sender på, for AO-51s vedkommende f.eks 435,150 MHz. Har Predict så fortalt os, at det normerede Dopplerskift er 1907 Hz ved 100 MHz får vi så, at 435 MHz-Dopplerskiftet bliver 8300 Hz, hvorfor vi vil bede radioen om at lytte på 435,1583 MHz. De radioer, vi benytter er alle Icom (IC821, IC910, etc) så dem styrer vi gennem CI-V-interfacet. Icom sælger en omsætterboks, der omsætter CI-V til et serielt interface, men det kræver ekstern strømforsyning, så Peter, OZ2ABA, designede et interface, der får sine spændinger fra de serielle linjer. Her er diagrammet:

Som det ses, let og elegant**.**

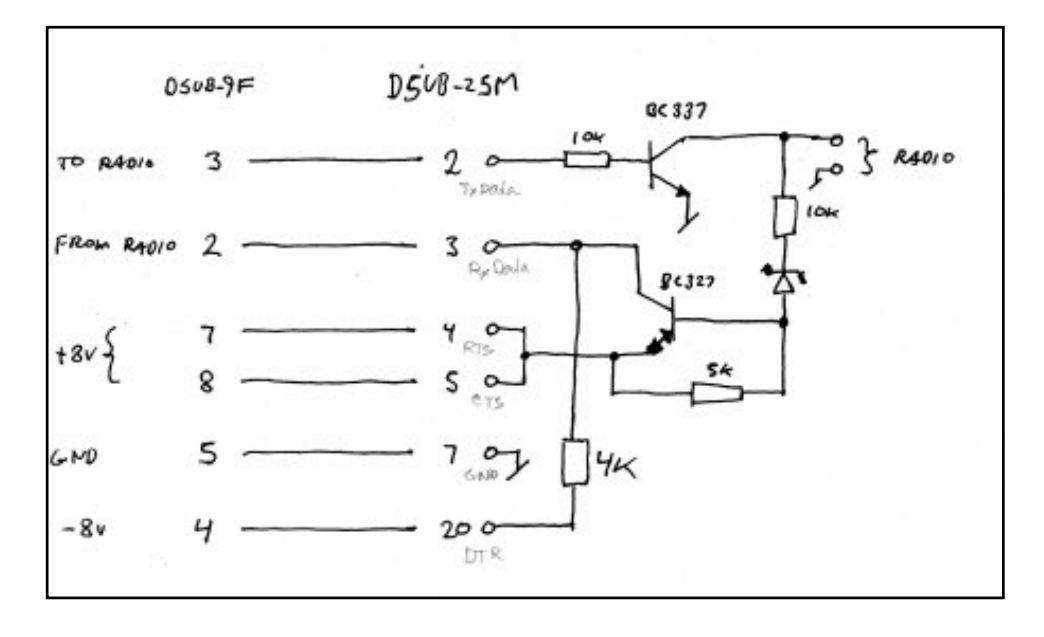

Næste gang vil jeg så slutte af med at fortælle om hvad vi gør ved de data, vi får ned samt hvordan vi får det hele til at hænge sammen. (fortsættes)

/OZ6BL

## **Analog satellitstatus**

## **november/december**

## **AO-51.**

Her i november har der været givet prioritet til SSTV på AO-51 på baggrund af den store interesse for SSTV fra ISS. Det var cirka i en uges tid. Da jeg ikke selv bruger det, kan jeg ikke sige noget klogt om det var godt eller skidt – men der var da en del aktive. Det på trods af, at transmissionerne blev afbrudt af diverse stationer, som ikke respekterede det. Ind i mellem gik jeg ind for at fortælle dem, at det altså var SSTV, der stod på programmet. Det hialp nogle gange  $\odot$ 

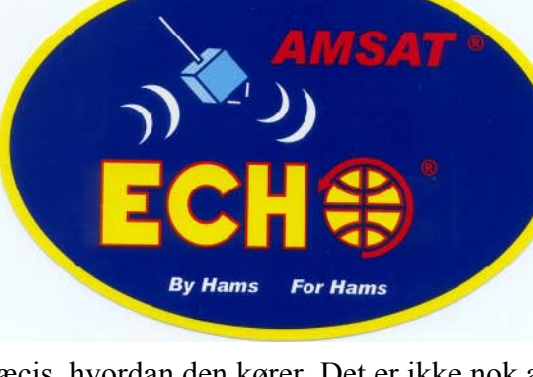

Som skrevet i sidste nummer skal man ubetinget gå

ind på tekstudgaven af AO-51 køreplanen for at vide præcis, hvordan den kører. Det er ikke nok at kikke på den grafiske udgave på AMSAT-NA's hjemmeside.

Efter AO-51 er kommet tilbage i de normale modes skal jeg lige love for, at der er mange på. Måske også for mange. I de næste 4 – 5 måneder vil der med stor sandsynlighed blive eksperimenteret en hel del med forskellige måder at bruge den på. Den er jo i konstant sollys, så der er godt med effekt at tage af.

Der har også været en periode med L/S. Så er der ikke ret mange på – men det er efterspurgt af forskellige gruppe også her i Europa.

## **December.**

Her i december har vi haft mange forskellige måder at sætte AO-51 op på. Det har givet anledning til nogle misforståelser, så husk altid at kikke på:

<http://www.amsat.org/amsat-new/echo/CTNews.php>

Den grafiske side er taget væk, fordi den ikke understøttede alle måder at sætte AO-51 op på.

## **ISS (ARISS).**

Der har rigtig været gang i den her i december/januar. Der har bl.a. været repeater med uplink på 1269,650 MHz og den sædvanlige downlink på 145,800 MHz. Det lykkedes desværre ikke for mig at køre over den – nok mest på grund af, at mine antenner til 1269,650 MHz er højresnoet cirkulære. Antennen på ISS er venstresnoet /

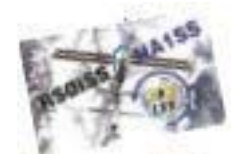

Amateur Radio

Det lykkedes dog for en håndfuld radioamatører her i Europa. De fleste af dem

godt mod syd i forhold til os. Det gør det noget nemmere med rumstationen, som jo ikke kommer op i mere end cirka 37 graders elevation set fra min position.

Jeg har valgt at tage en enkelt af de mange e-mails, der har været på amsat-bb med her:

From: "Peter Evans" <mw0cxh@talktalk.net>

Subject: [amsat-bb] Active- ISS L / v Repeater passes from 00.16 to 03.25 utcUK / Europe Pass? Date: 03. januar 2009 05:29

Worked the ISS cross band repeater this morning for the 1st time in L/V mode and was able to open the repeater on the last 3 passes.

I could hear myself very well on the downlink, I used manual Doppler correction on the up-link in 5kc steps and worked ok.

Many thanks for the reports that have been sent to me from dl7et and ea4bgh and the 2 qso I had with Dave g8oqw who I could hear for 98% of his overs with his 10 watts and 19 elements on a tripod. Set-up here...

Kenwood TS 2000X

65 watts at the antenna end,

2 x 23 element tonna antenna stacked

And one hell of a cold night to go up on the roof to alter my 23cm tropo system to go on the elevation rotator, but I had to give this a go!.

73, Peter MW0CXH, IO71

Den måde at køre på er stoppet her den 3. januar – men nu er repeateren stillet om til 145,990 MHz op med 437,800 MHz ned (67 Hz CTCSS).

Frank Bauer har udsendt følgende (kun uddrag):

This past week, the ISS Ham radio system was configured in the L/V crossband repeater mode. This configuration will continue through to Saturday when a school contact is scheduled around 10:35 UTC. After the school contact on Saturday January 3, it is our plans to have Mike Fincke reconfigure the radio to support V/U crossband repeater operations.

As a reminder, that configuration has a 145.99 MHz uplink frequency including PL tone of 67.0 and a 437.80 MHz downlink frequency. All repeater operations are being performed in low power (5 W) mode. It is our intent to keep the repeater active in this configuration for 2 weeks (through January 17).

We are also considering follow-on experimental operations of the 9600 baud packet radio system and the L/V crossband repeater. Stay tuned for future updates.

Bemærk, at den skulle være i gang i to uger frem til den 17. januar, så der skulle være muligheder. HUSK – AT – opdater dine keplerelementer, hvis du vil køre ISS.

### **AO-16.**

Den duer ikke rigtig mere. Når de har "tændt" den – typisk ved passager over den amerikanske østkyst, holder den sig kun aktiv i en til 2 passager. Det kan vi ikke bruge til noget.

### **SO-50.**

Den virker bare © Passagetiderne har flyttet sig siden sidste nyúmmer af bladet:

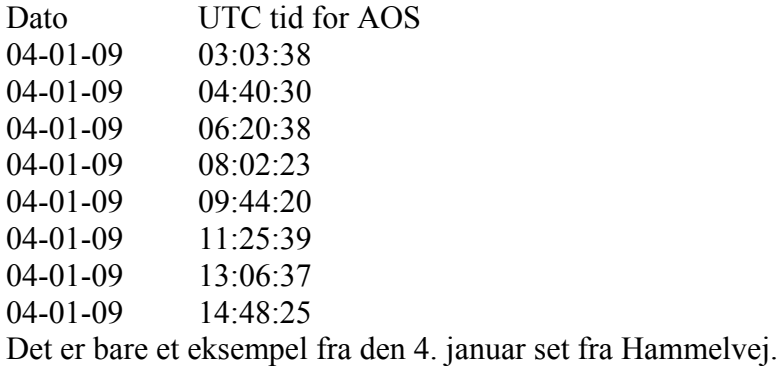

## **FO-29.**

Den kører også stabilt. Selv om den ikke er så højt oppe, når den passerer os for tiden, kan man række langt.

## **VO-52.**

Virker perfekt.

## **AO-Ø7.**

For tiden ser det ud til, at den skifter mellem mode-B og mode-A en gang i døgnet cirka kl. 2100 UTC. Ind i mellem er den rigtig god i mode-B (70 cm op med 2 m. ned)

### **En glad nybegynder.**

På amsat-bb var der en ganske opløftende e-mail fra en ny bruger. Den skal I da have fornøjelse af:

From: "Bryan Green"  $\langle baq@mac.com\rangle$ To: "AMSAT-BB"  $\langle \text{amsat-bb}(\hat{\omega}\rangle)$  amsat.org  $>$ Subject: [amsat-bb] First week as a satellite newbie Date: 18. november 2008 18:16 Greetings, all: Bryan KL7CN/W6 here in CM98fn. A week ago, the used IC-W32A and Arrow 146/437-10WBP I purchased from N3PKC via QRZ.com arrived. Hurray!

The very first night I stood in the back yard and waved the antenna above my head in one hand and held the IC-W32A in the other. I heard K6LCS on SO-50, but couldn't quite manage to get things aligned to get them to work.

The next night I brought the gear to our local Sacramento Java Users Group meeting. It might seem like a funny association, but there have been a couple members of the group who very recently got their radio licenses and I wanted to share the satellite experience with them.

So, later that night, Marnie KI6SXU and I stood on a darkened street corner between buildings in a business park in Rancho Cordova, and scanned the sky for SO-50 with the Arrow. Late-leaving workers and security guards made double-takes at us as they drove by, but then we heard him! Chris, KG7EZ in DN32! I stuttered through calling him back, and we made contact! Chris was very gracious and encouraging as we elatedly told him that he was our very first satellite contact!

After the thrill of first contact was done, we packed up the gear and went inside to look up the call sign and gridsquare -- sure enough, there he was! We spent the next hour looking at Google Maps, AMSAT.org, and QRZ.com. We completely skipped the rest of the meeting! Marnie, who's had her license all of two months, concluded that this was actually fun and that she could imagine herself chasing satellites with her retired grandfather at his middle-of-nowhere cabin in Arizona.

Since then, I've made 10 more contacts on both AO-51 and SO-50. It took a while to discover the mode schedule for AO-51; it sure started working better after the 17th when mode VU was turned on. I added an old tripod to the mix after watching K7AGE's excellent video tutorials which helps quite a bit. I've heard the ISS on 145.825 Packet but haven't heard anything else from them.

This is fun. It's inspiring! I keep imagining the science curriculum that could be written around this! I want to show it to my high-school age cousins!

Of course, I aspire to a lovely ground station with a wonderful computer-controlled high-power VHF/UHF transceiver and a fabulous antenna array mounted on rotors on a tower. But this manual operation makes it fun! I walk around outside on the sidewalk, moving the tripod so it has the best view of the pass. I make a complete fool of myself as I juggle the HT, the notebook with coordinates, the flashlight, and my cell phone to check the time. (Note to self: petition Icom to put a clock chip in their HT's -- obvious?) What a hoot!

Thanks for listening; I'll hear you on the birds -- I'll be the fellow that sounds like a noob. -- bag

### Ib igen:

Jeg må tilstå, at det for mig er ganske livsbekræftende med en så positiv e-mail fra en helt ny, ung bruger. Der er nok af "gamle", der ikke bestiller andet end at brokke sig over, at vi ikke har en satellit i højt omløb. Jeg kunne godt tænke mig at vide, om brokkehovederne personligt også husker at donere penge til HEO projekterne. Det er så nemt at kritisere – men hvad gør de selv ?

## Why not Study **ELECTRONIC & COMPUTER ENGINEERING**

in Copenhagen?

Be a student at:

# **Copenhagen University College of Engineering, IHK**

 **Department of Electrical Engineering and Information Technology, EIT**

We offer: **-A full time 3 1/2-year course taught entirely in English**,  **leading to a B.Eng. degree.**

**-A F.E.A.N.I. degree at group 1 level.**

- **-A wide selection of general and specialist subjects.**
- **-A higher education experience in high quality surroundings.**

**-An opportunity to meet students from all over the world.**

**For students from new and old EU member states there is no tuition fee.**

**We will help you to find lodging not too far from the College.**

**You can also become an exchange student for one or two semesters (Sokrates)**

**The IHK-EIT is the ideal place for a radio amateur to study because it:**

- **Is the headquarters of AMSAT-OZ, OZ2SAT.**
- **Runs the radio club: OZ1KTE/OZ7E qrv from 1,8 MHz to 10 GHz.**
- **Hosts the AMSAT working group OZ7SAT.**
- **Runs the EME & contest station OZ7UHF with its 8-meter dish for 144, 432, 1296 and 2320 MHz.**
- **Employs a skilled and dedicated staff which includes several radio amateurs: OZ2FO (principal IHK), OZ1MY OZ7IS (VHF manager EDR), OZ5LP, 6BL, 8QS, 8FG, 9KJ, 9OC ………**

## **WWW.IHK.DK**

## **Copenhagen University College of Engineering**

**Department of Electrical Engineering & Information Technology LAUTRUPVANG 15 - 2750 BALLERUP - DENMARK.**